dem sauberen Katschhof (Nachruf)

autonomes Info-Flugi für die Fachschaft 12. Oktober

Geier-Redaktion  $c/o$  FS I/1 Kármánstr. 7 52062 Aachen geier@fsmpi.rwth-aachen.de https://www.fsmpi.rwth-aachen.de/  $\sim$ Veröffentlicht unter Creative Commons 3.0 BY-NC-SA Deutschland https://creativecommons.org/licenses/by-nc-sa/3.0/de/ AutorInnen: Sebastian Arnold, Lars Beckers (ViSdP), Konstantin Kotenko, Martin Bellgardt, Arno Schmetz, Robin Sonnabend, Moritz Holtz

+++ 856597 +++ essen exen eigentlich grillen +++ wie definierst du die guete der welt +++ also bist du fue r massenmord +++ das sind so woerter, die loesen in meinem kopf aus 'ja das ist so zeug, das musst du nich t wissen'+++ das schredder ich mal an die raumverwaltung +++ ameisen auf einem moebiusband +++ schokolade nschleckkompatibel·+++·la·ist·genau·so·scheisse·wie·interessant·+++·der·ist·sowas·wie·wir·nur·als·nwm·+++

#### Was zum Geier?

Ein Blatt Pa $\pi$ r mit einem schrägen Logo. Gefüllt mit Texten, die durchsetzt sind von griegschen Buchstaben. Zugleich seri- $\ddot{\text{o}}\text{s}^a$ , aber auch komplett unseriös<sup>b</sup> und irgendwo dazwischen<sup>c</sup>. Wahrscheinlich auch nur ein Zerrbild dessen, was es sein soll.

Tatsächligst dieser Ersti-Geier<sup>e</sup> relationformationslastig. So als Einstiegsd $\rho$ ge gemeint, aber gleichzeitig hilfreich. Es geht hier zwar auxmmer wieder um Neuigkeiten und Erinnerungen zu Dingen aus Fachschaft und  $RWTE^2H^f$ . Aber nicht zuletzt hat der Geier auch eine Meinung – und zwar mindestens eine. Meist p $\rho$  Artikel eine,  $\varphi$ lleich $\tau$ ch gar mehrere. Und insbesondere immer die des jeweiligen Autors.<sup>9</sup> Traditionell nennen wir dies "Meinunxmache und Fertigmache", aber auch "Spaß" und "Nachdenkliches" kommen nicht zu kurz.

Ebenfalls eine Tradition: der Comic. Und die sinnlosen Sprüche  $-$  auch bekannt als "Ticker"  $-$  sind einfach aus dem Kontext genommene Zitate irgendwelcher Leute. Einigen macht das Lesen derer<sup>h</sup> Spaß,  $\varphi$ lleich $\tau$ ch dir.<sup>i</sup> Was die grie $\chi$ schen Buchstaben<sup>j</sup> angeht, handelt es sich um ein Stilmittel, aber auch um etwas, was dir in deinem Studium noch häu $\varphi$ g begegnen wird. Im Grunde also die kleine Lernhilfe für zwischendurch.

Du merkst  $\varphi$ lleicht, wir versuchen  $\varphi$ l unter einen Hut zu bringen. Und das in einem Rhythmus von zwei Wochen<sup>k</sup>. Natürlich klappt das nicht immer. Oftmals geht es um die Themen, die einfach da sind. Es gefällt einem nicht unbedingt immer und schon gar nicht immer allen. Aber es allen Recht machen, das geht eben auch nicht.

Wir hoffen ein Flugblatt fliegen zu lassen, was immer wieder etwas besonderes ist.  $\Phi$ lleicht eine gute Lektüre, ein Spaß zwischendurch oder auch etwas anderes schönes. Was auxmmer dir zusagt. Im Namen der Reda $\zeta$ on:  $\Phi$ l Freude beim Lesen!

WillkommensGeier Lars

<span id="page-0-11"></span> $\epsilon$ Ja. extra für euch!

- <span id="page-0-4"></span> $q$ Deswegen steht "autonom" im Titel.
- <span id="page-0-5"></span> $h$  $h\ddot{o}chstwahrscheinlich$ nicht aller

und die Fußnoten  $\dot{q}$ 

<span id="page-0-10"></span><span id="page-0-9"></span> $l$  Und ich persönlich will das auch gar nicht.

#### We want you to participate!

Wir, deine Lieblinxfachschaft, sind alle Studierenden unserer Fächer Mathematik, Physik und Informatik, also vor allem: Du. Zusammen sind wir  $\varphi$ le **Du**s, ausgestattet mit Räumlichkeiten<sup>a</sup>,  $\mathrm{Geld}^b$  und Einfluss.

Damit können wir zusammen zu unserem Vorteil arbeiten, d. h. Dinge tun, die wir tun wollen. Das passiert in verydenen AKs und AGen<sup>c</sup>, z.B. der  $\Phi$ deo AG, die Vorlesungen und Veranstaltungen auf  $\Phi$ deo aufnimmt und online zur Verfügung stellt, dem  $OSAK^d$ , der Veranstaltungen zu Linux und freier Software durchführt, oder der Geier AG, die dieses Flugblatt schreibt und verbreitet.

Vertreten<sup>e</sup> wird diese Fachschaft von dem Kollektiv, das auf der am Anfang eines jeden Semesters statt $\varphi$ ndenden Vollversammlung gewählt wird. Außerdem entscheidet die VV, was die Fachschaft im folgenden Semester tun wird – z. B. eine Bohrmaschine kaufen, eine Party veranstalten – und was sie in jedem Semester tun soll, z.B. Sprechstunden anbieten.

Da Vollversammlungen aufwendig und vor allem selten sind, ömmert sich die Fachschaftssitzung<sup>g</sup> um den alltäglichen Kram. Auf dieser entscheiden alle anwesenden Fachschaftler im Konsens über Tagesgeschäft und kleine P $\rho$ jekte. Unterstützt wird die FSS durch die ESA<sup>h</sup>, die sich – es steckt irgendwie im Namen – um die Erstsemester<sup>i</sup> ömmert.

All das bestehrs und lebt von Dus: Auch Du kannst – und solltest – in der Fachschaft mitmachen. Schreibst du gerne? Komm zum Geier! Organsisiert du gerne Veranstaltungen? Printentest, Sommerfest und Erstiparty rufen. Möchtest du mit  $\Phi$ deound Tontechnik rums $\pi$ len? Nimm für die  $\Phi$ deo AG  $\Phi$ deos auf oder schneide sie. Hast du auch eingesehen, dass an Linux kein<sup>j</sup> Weg herumführt? Mach mit beim OSAK!

Bei der Fachschaft mitmachen ist gut investierte Zeit. Mach auch du mit.  $Macht-schon-mit-Geier$  obin

<span id="page-0-18"></span>Räumlichkeiten der Fachschaft in der Kármánstr. 7; 3. Stock

<span id="page-0-21"></span><span id="page-0-20"></span> $\dot{j}$ angenehmer

Hinweise auf Termine, Informationen zu erientierung an der Uni.  $\overline{a}$ 

<span id="page-0-0"></span> $\boldsymbol{b}$ Sinnlose Sprüche in Schreibmaxnenschrift.

<span id="page-0-1"></span>Lustige Sache diese Fußnoten<sup>d</sup>, was?  $\overline{c}$ 

<span id="page-0-2"></span>Gerne auch mal geschachtelt.  $\overline{d}$ 

<span id="page-0-3"></span> $\mathbf{R}$ ichtig-Wichtig $\mathbf{T}$ olle $\mathbf{Ex}$ zellente $\mathbf{Elite}$  Hochschule  $\mathbf f$ 

<span id="page-0-7"></span><span id="page-0-6"></span>Und wenn nicht, gönn' ihn einfach den anderen. Ist schließlich nur ein kleiner Teil des Geiers.

<span id="page-0-8"></span>angestrebt: kommt im Durchschnitt hin  $\boldsymbol{k}$ 

bereitgestellt von der Uni  $\alpha$ 

<span id="page-0-12"></span> $\boldsymbol{h}$ Von euch und dem Land

<span id="page-0-13"></span>Arbeitskreisen und -gemeinschaften  $\overline{c}$ 

<span id="page-0-14"></span>Open Source Arbeitskreis  $\overline{d}$ 

<span id="page-0-15"></span> $\epsilon$ nicht geleitet!

<span id="page-0-16"></span>dem Namen nach die Versammlung aller Fachschaftler

<span id="page-0-17"></span>FSS, in der Vorlesungszeit jeden Montagabend um  $19^{\infty}$  Uhr in den

 $h$ ErstSemesterArbeit, ErstSemesterArbeitende und ihre Sitzung

<span id="page-0-19"></span>Erstiwoche, Erstsemesterwochenende, Erstirallye, you get it...  $\dot{i}$ 

### **Termine**

- $\infty$  Mo 19<sup>∞</sup> Uhr, Fachschaft: Fachschaftssitzung.
- $\infty$  Mo-Fr 12–14<sup>∞</sup> Uhr, Fachschaft: Fachschaftssprechstunde.
- ∞ Dienstags, überall: 22<sup>∞</sup> Uhr–Schrei.
- Mo, 12. Oktober Fr, 16. Oktober: Erstiwoche.
- Fr, 16. Oktober, KHG: Erstiparty.
- Do, 22. Oktober, 16<sup>∞</sup> Uhr, 28 D 001: Linux Install Party.
- Di, 3. November,  $10^{\infty}$  Uhr, PPS H2:
	- Vollversammlung eurer Lieblinxfachschaft.

#### **Linu***ξ***nstall Party**

Φlleicht hast du schonmal von Linux gehört*[a](#page-1-0)* : Linux ist eine Alternative zu Windows oder OS X. Wenn du Mathematik, Physik oder Informatik studierst wirst du um Linux wahrscheinlich nicht drum rum kommen. Auf jeden Fall ist es aber eine lohnenswerte Erfahrung.

Linux bie*ϑ*lles, was man sich von einem modernen Betriebsystem wünscht: Eine Desktopumgebung*[b](#page-1-1)* , eine integrierte P*ρ*grammverwaltung*[c](#page-1-2)* und du kannst darauf auch s*π*len.

Um euch beim Einstieg in Linux zu helfen veranstaltet der **O**pen **S**ource **A**rbeits**k**reis*[d](#page-1-3)* am **Donnerstag, dem 22. Oktober, ab 16 Uhr im g***ρ***ßen Hörsaal Physik (28 D 001)** eine **L**inux **I**nstall **P**arty, auf der wir dir helfen, die Linux-Variante Kubuntu*[e](#page-1-4)* zu installieren. Natürlich wird Kubuntu dabei so installiert, dass du dein Windows*[f](#page-1-5)* weiter benutzen kannst. Falls es dir überhaupt nicht gefällt, kannst du es aber auch einfach wieder löschen. Wir sorgen für ausreichend Helfer: Du gehst nicht, bis alles funktioniert! Neben Linux wird auch für das leibliche Wohl gesorgt sein: Es gibt kostenlose Verpflegung sowie Getränke. Mitbringen brauchst du nur einen Laptop mit mindestens 50 GB freiem Festplattenplatz, einem Backup*[g](#page-1-6)* sowie ein wenig Zeit. Freuen tun wir uns über eine unverbindliche Registrierung unter <https://osak.fsmpi.rwth-aachen.de/anmeldung/>, damit wir besser planen können.

Falls du weitere Infos suchst, kannst du uns gerne eine Mail an [osak@fsmpi.rwth-aachen.de](mailto:osak@fsmpi.rwth-aachen.de) schreiben. Solltest du bereits Erfahrung mit Linux haben, freuen wir uns natürlich auch über Helfer auf der LIP, schreib uns dann einfach eine Mail.

<span id="page-1-1"></span><span id="page-1-0"></span>*b* Es gibt sogar ver*χ*dene, aus denen du dir die auswählen kannst, die dir am besten gefällt.

*d* <https://osak.fsmpi.rwth-aachen.de/>

<span id="page-1-3"></span>*e* mit einigen für das Studium *ν*tzlichen Anpassungen

<span id="page-1-4"></span>*f* sofern gewünscht

<span id="page-1-5"></span>*g* Extern!

# **Lesen, Schreiben, Fliegen lassen**

Erstmal: Willkommen beim **Geier**! Wie du inzwischen bemerkt hast, kann man ihn **lesen**. Dadurch wird man unterhalten, informiert und vor allem von Vorlesungen abgelenkt. Was kann der noch? Wie ein g*ρ*ßer Φlosoph mal sagte: "Es ist ein **Geier**, er kann fliegen!" Mit ihm kannst du auch Bäume und Tintenoner*ϕ*sche schützen, indem du ihn digital liest: Im Internet*[a](#page-1-7)* oder per Mail auf der **GeierA**bo **M**ailing**L**iste*[b](#page-1-8)* . Sollten dir putzige Φsche egal sein, gibt es den **Geier** traditionell auch auf Pa*π*r, ausliegend in deiner Fachschaft. Damit du ihn so in Vorlesungen lesen kannst, muss er diese erreichen. Da die Fachschaft (noch?) nicht in jedem Hörsaal Drucker hat, braucht er Flughilfe – z. B. von dir.

Zu guter Letzt kann (oder muss?) der **Geier** auch geschrieben werden. Das kann Information, Meinunx-, Panik- oder Fertigmache, Bericht oder Kommentar sein. Wer (du?) etwas mitzuteilen, zu informieren, oder fertigzumachen hat, ist hier richtig. Komm zur wö[c](#page-1-9)hentlichen Geier-Sitzung<sup>c</sup> oder schick uns deine Artikell<sup>d</sup> RedaktionsGeier obin ne Artikel!*[d](#page-1-10) RedaktionsGeier ρbin*

- *a* Visit: <https://www.fsmpi.rwth-aachen.de/>
- <span id="page-1-7"></span>*b* Subscribe: <https://lists.fsmpi.rwth-aachen.de/listinfo/gaml>
- <span id="page-1-8"></span>*c* Take part: Di, 18<sup>∞</sup> Uhr, Kármánstr. 7; 3. Stock
- <span id="page-1-9"></span>*d* Comment: [geier@fsmpi.rwth-aachen.de](mailto:geier@fsmpi.rwth-aachen.de)

## <span id="page-1-10"></span>**AStA-Vorstellung**

Wie du erfahren hast, ist deine Fachschaft für di*χ*n *ϕ*len Lebenslagen da. Ein weiteres Organ der studentischen Selbstverwaltung – der*[a](#page-1-11)* **AStA**, der Allgemeine Studierendenausschuss, ¨qmmert sich auf *Hochschulebene* um deine Belange.

Der AStA ist in einen **Vorsitz** und s. g. Referate unterteilt. Ver*χ*dene **Publikationen** des entsprechenden Referats leisten einen Beitrag zu deiner kulturellen Bildung. Andere Ve $\ddot{\rho}$ ffentlichungen erleichtern dir das Leben, z. B. Informationen zur Wohnungssuche und Studiums*ϕ*nanzierung.

Ap*ρ*pos Studiums*ϕ*nanzierung: Von dem Beitrag, den du jedes Semester an die Hochschule abdrückst, geht ein gewisser Teil an den AStA. Das Referat für Φ**nanzen** ist dafür da, diese Mittel zu verwalten. Das Referat für **Qltur** bietet *ϕ*lfältige Veranstaltungen wie Partys und Theaterstücke. Das Referat für **Soziales** berät euch in *ϕ*len Bereichen von BAföG bis Wohnen. Auch steht euch die Interessenvertretung behinderter und ch*ρ*nisch kranker Studierender (**IbS**) für Beratung zur Verfügung. Ein weiteres Referat ömmert sich um alles, was mit **Lehre** zu tun hat.

<span id="page-1-11"></span>Die Webseite des AStA erreicht ihr unter der schlanken Web-Adresse <http://asta.ac>. Dort  $\varphi$ ndet ihr unter "Service" auch eine Auflistung weiterer Services des AStA.

<span id="page-1-6"></span>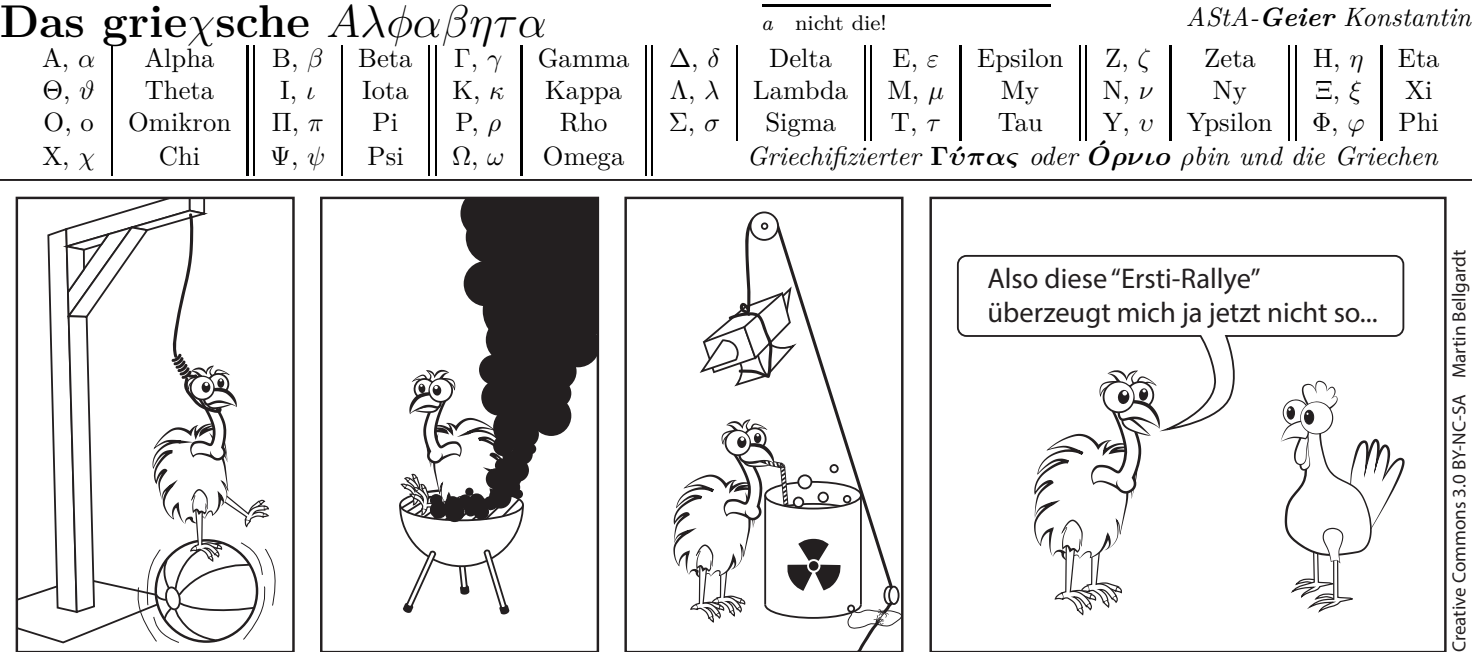

*LinuxGeier Moritz*

*a* Nutzt du es *ϕ*lleicht sogar schon?

<span id="page-1-2"></span>*c* Damit kannst du nahezu sämtliche P*ρ*gramme p*ρ*blemlos installieren und aktuell halten